### **Notre Dame Law School [NDLScholarship](http://scholarship.law.nd.edu?utm_source=scholarship.law.nd.edu%2Flaw_lib_news%2F9&utm_medium=PDF&utm_campaign=PDFCoverPages)**

[Law Library Newsletter](http://scholarship.law.nd.edu/law_lib_news?utm_source=scholarship.law.nd.edu%2Flaw_lib_news%2F9&utm_medium=PDF&utm_campaign=PDFCoverPages) **[Law Library Publications](http://scholarship.law.nd.edu/law_library_publications?utm_source=scholarship.law.nd.edu%2Flaw_lib_news%2F9&utm_medium=PDF&utm_campaign=PDFCoverPages)** 

7-1-2010

# Law Library Newsletter, Volume 2, Issue 2 - July/ August 2010

Kresge Law Library

Follow this and additional works at: [http://scholarship.law.nd.edu/law\\_lib\\_news](http://scholarship.law.nd.edu/law_lib_news?utm_source=scholarship.law.nd.edu%2Flaw_lib_news%2F9&utm_medium=PDF&utm_campaign=PDFCoverPages) Part of the [Law Commons](http://network.bepress.com/hgg/discipline/578?utm_source=scholarship.law.nd.edu%2Flaw_lib_news%2F9&utm_medium=PDF&utm_campaign=PDFCoverPages)

### Recommended Citation

Kresge Law Library, "Law Library Newsletter, Volume 2, Issue 2 - July/August 2010" (2010). *Law Library Newsletter.* Paper 9. [http://scholarship.law.nd.edu/law\\_lib\\_news/9](http://scholarship.law.nd.edu/law_lib_news/9?utm_source=scholarship.law.nd.edu%2Flaw_lib_news%2F9&utm_medium=PDF&utm_campaign=PDFCoverPages)

This Newsletter is brought to you for free and open access by the Law Library Publications at NDLScholarship. It has been accepted for inclusion in Law Library Newsletter by an authorized administrator of NDLScholarship. For more information, please contact [lawdr@nd.edu.](mailto:lawdr@nd.edu)

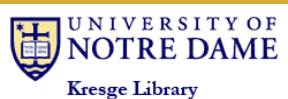

### **S PECIAL POINTS O F INTEREST :**

- **If you are working as a RA this summer don't miss the article about resources for research!**
- **Find tips about navigating the interviewing process for judicial clerkships**
- **Meet Dan Manier, who heads the technology department for the law school**
- **Wondering what apps others find useful and fun for their mobile devices? See the list of recommendations!**

### **I NSIDE THIS ISSUE :**

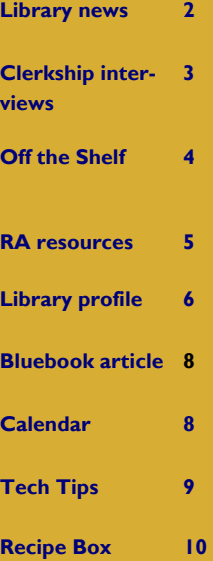

# Law Library News

**ABOVE:** Shelving in the new library before the collection was moved back from off-site storage.

### **V OLUME 2, I SSUE 2 J ULY / A UGUST 2010**

# *Letter from Ed Edmonds*

As I am writing this column, it is near the middle of the summer break. I have spent some time each day lately monitoring the transformation of

the "old Law School" into Biolchini Hall. It is both exciting and bewildering. Even though I did not spend many years in the old building, I felt like I had learned my way around pretty well. With all of the changes, it has become difficult to identify what used to be where or how to get from place to place after the remodel-

ing. For most of

our incoming first year students, none of this will matter. However, transformation or a "transformative experience" is what much of the law school experience is about. I pulled my copy

of the ninth edition of the *Black's Law Dictionary* from the shelf near my computer to see if the term "transformative" appears. It does in the context of

"transformative use" in copyright law. The definition cites an article by Judge Pierre Leval in the *Harvard Law Review* and the Supreme Court case of *Campbell v. Acuff -Rose Music*. I also thought back to when I taught that case and concept in entertainment law. So, the theme of this column is transformation, and I welcome everyone in the Notre Dame Law School community to join me in the celebration of the conclusion of the "transformation"

of the old Kresge Law Library into the new one.

*-Ed Edmonds* 

# Law Library gardeners

Patti Ogden organized a group from the law library to cultivate a garden plot on campus through Notre Dame's new community garden project. The garden plots, which are located just northwest of the Notre Dame Federal Credit Union location at Douglas Road, were prepped in May. Planting began soon after. Patti, along with Chris O'Byrne, Dan Manier, Sandra Klein and Beth Given created a schedule of days to water and weed the garden plot, and beginning in early July have begun to harvest as well! The first proceeds from the garden plot were large numbers of cucumbers, and they are eagerly awaiting the first tomatoes, herbs, green beans, and other produce, expected to ripen shortly.

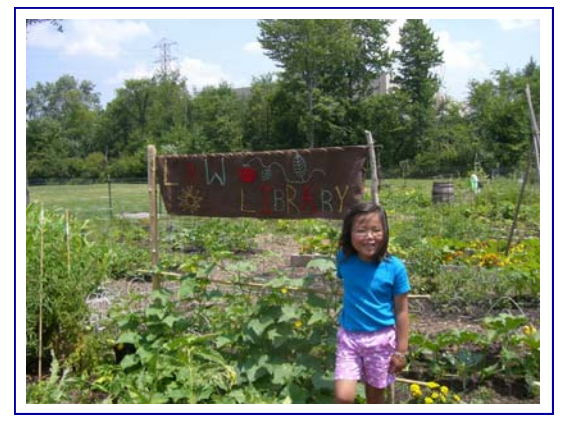

**ABOVE:** Joe Thomas' daughter Julia, in front of the law library garden banner her older sister Elinor created to mark the law library's plot.

### **P AGE 2**

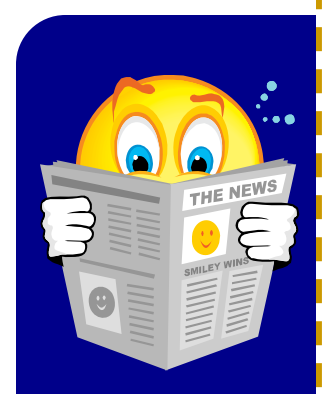

# And that's the way it is.

**NEWS AND KUDOS FROM THE LIBRARY DEPARTMENTS...** 

### **We're open! And we have books!**

The remainder of the law library faculty and staff as well as the rest of the collection moved into new accommodations in Biolchini Hall in July. We welcome you to visit us in our new spaces and take advantage of the beautiful new building to study, relax, and browse the collection (but please ask for help finding books; we are still in the process of reorganizing everything into call number order.) Dean Newton announced that the official dedication ceremony for Biolchini Hall will take place on Friday, October 8, 2010, so mark your calendars. In the meantime, the staff is settling in and the library is certainly open for business! Biolchini Hall has already been put to good use with students studying for the bar exam this summer, and recently NBC television personnel spent several days in the Main Reading Room to film a "What Would You Fight For?" segment featuring Professor Carozza to be broadcast during the upcoming football season.

### **Access Services**

Anita Lutz celebrated her seventh year of working for the Access Services department on July  $7<sup>th</sup>$ , 2010. Anita has been with Access Services for seven years and the NDLS for twelve. Congratulations, Anita!

#### **Research Services**

In May, Chris attended a Law.gov workshop at [Chicago-Kent College of Law.](http://resource.org/law.gov/index.html) Law. Go[v is a na](http://resource.org/law.gov/index.html)tional conversation about broader access to primary legal materials in the United States across all three branches of government at the federal, state, and local levels. The workshops have examined copyright restrictions, privacy implications, and the technical underpinnings necessary to provide authenticated access to bulk legal materials via a central online repository.

Patti Ogden organized two teams for the summer sand volleyball league held Mondays near the Stephan Center. One team, full of summer research assistants, suffered a crushing defeat at the hands of team Sand Dinkers (Patti Ogden, Chris O'Byrne, Warren Rees, Beth Given, Tracey Thomas, Christine Venter, and Ed Edmonds).\*

Everyone in Research Services has been traveling this summer. Several librarians attending the AALL Annual Meeting in Denver, Beth Klein enjoyed a family vacation to Disney World, and Patti went to Switzerland in July for a hiking trip.

\**Editorial exaggeration privilege noted in this particular news item.* 

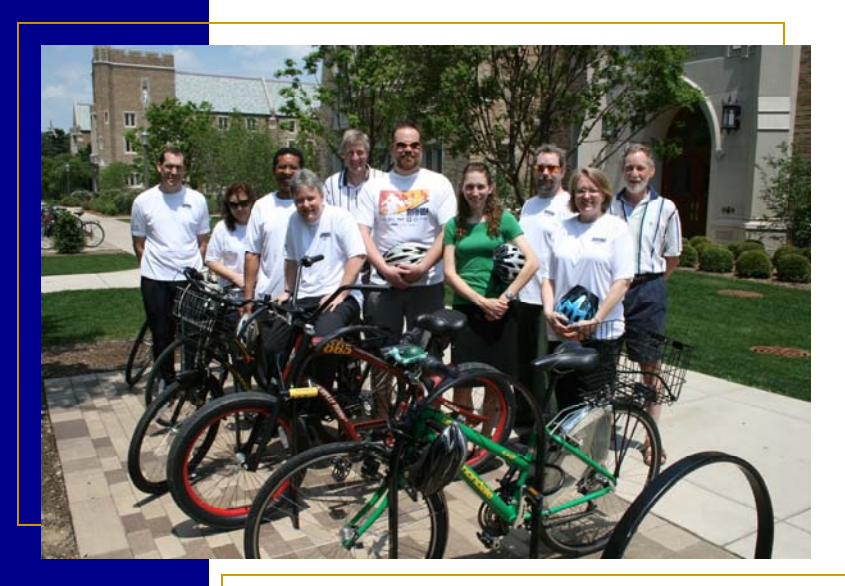

**ABOVE:** Some members of the Notre Dame Law School team who participated in the 2010 Bike-to-Work Week "Corporate Challenge."

### Bike-to-Work Week

The Notre Dame Law School, captained by Assistant Director of Admissions Heather Miller Moriconi, logged 375.2 miles from Monday, May 24th to Friday, May 28th for an average of 28.86 miles [per rider during the 2010 Michiana Bike](http://www.michianabiketowork.org/)to-Work Week. Team members participating in the "corporate challenge" included: Matt Barrett, Joseph Bauer, Leslie Callahan, Beth Given, Dwight King, Heather Miller Moriconi, Chris O'Byrne, Mary Ellen O'Connell, Patti Ogden, Joe Reimers, Joe Thomas, and Christine Venter.

# **Preparing for the Clerkship Interview**

With clerkship application season in full swing, it's time to think about the potential next step: The Interview. This brief overview is meant to give you some perspective on what to expect in the clerkship interview process. It also reinforces the golden rule that you should *only apply to a judge for whom you would want to clerk*.

#### *Scheduling the Interview:*

Judges typically contact between six to a dozen applicants out of the hundreds of applications they receive. You may hear from judges at any time after you submit your application. Be prepared to travel at a moment's notice to meet with judges in person. Generally, the administrative assistant will call to schedule an interview. If you receive a message, call back promptly. Avoid trying to strategically schedule interviews (i.e., scheduling a judge later hoping your "top choice" calls). When scheduling your interview, do not miss the opportunity to gather information from the clerk or secretary. Remember to ask:

- Expected length of the interview
- General format
- Other people with whom you will be meeting

Without overstepping, use your lawyering skills here and ask open-ended questions such that the answers may provide insight into the interview style (see more on style under interview preparation). And remember: Everyone you deal with in the judge's chambers can be an important ally!

### *Interview Preparation and Research:*

Gather more information on the format, style and substance of the interview. This can vary greatly. Some judges take a rigorous tack, grilling you on the substantive law, while others take a more casual approach. Talk to former clerks, people who have interviewed with the judge, a research librarian, and see data collected by the Law Review and the Career Services Office (CSO).

As with any interview, you should be intimately familiar with, and prepared to discuss at length, every detail contained in your written application materials.

*Undergo a second round of research*. You should also know plenty of information about the judge with whom you are interviewing, including having read many of the judge's opinions prior to your interview. Read the *Almanac of the Federal Judiciary* for that judge. Do a LEXIS or WESTLAW search of the most recent

cases decided by this judge. (See a research librarian if you need assistance.) Consult news media resources for any recent news on the judge or his/her initial appointment or election to office. Read the clerkship handbooks available in the CSO to get a flavor of the atmosphere, ethics and protocol in a judge's chambers, as well as some general tasks of a law clerk. Read up on blogs like [lawclerkaddict.com](http://www.lawclerkaddict.com/) for demographic information. (See "Top Clerkship Research Resources").

Bring with you a packet of all the information you have gathered on the judge. Also include your own materials, any new grades, activities or honors received, an additional writing sample along with a list of references and their contact information. Contact your references to tell them of your upcoming interview and your desire to clerk for the judge.

### *Interview Content:*

There is no standard format. The length may range from 15 minutes to several hours. The judge will almost certainly be looking for personality and fit. Unlike a law firm interview, practically anything could come up in an interview. The dialogue could include anything from your law school courses to your political leanings to news events or important legal precedents. Demonstrate that you have read the judge's opinions, even if the judge doesn't bring them up. Be prepared for the questions a judge may ask and have plenty of questions for the judge ready.

Offers may occur on the spot or soon after the interview. Usually the judge will call you personally to make the offer. Do not keep judges waiting for your acceptance or denial. Go into the interview prepared to accept if you are made an offer.

### *Withdrawing Applications*

If you do receive and accept an offer, you must send a letter to all of the other judges to whom you've applied withdrawing your applications. If, for some reason, you decide you do not want to clerk for a particular judge, you should withdraw your application.

*-Ellen Burns*

### Looking for more information?

*[Check out the list of "Top Clerkship Research Resources" on](#page-4-0) page 4, or stop by Career Services Office today!* 

I

П

# Off the Shelf *… A review of selected legal resources*

<span id="page-4-0"></span>*For this issue's column, this list of resources was compiled by Ellen Burns and Chris O'Byrne to accompany the article "Preparing for the Clerkship Interview" (see page 3). It includes a list of resources available in print through the Career Services Office, Notre Dame Law Library, and online. For more information or assistance using any of these resources, please see the Career Services Office today!* 

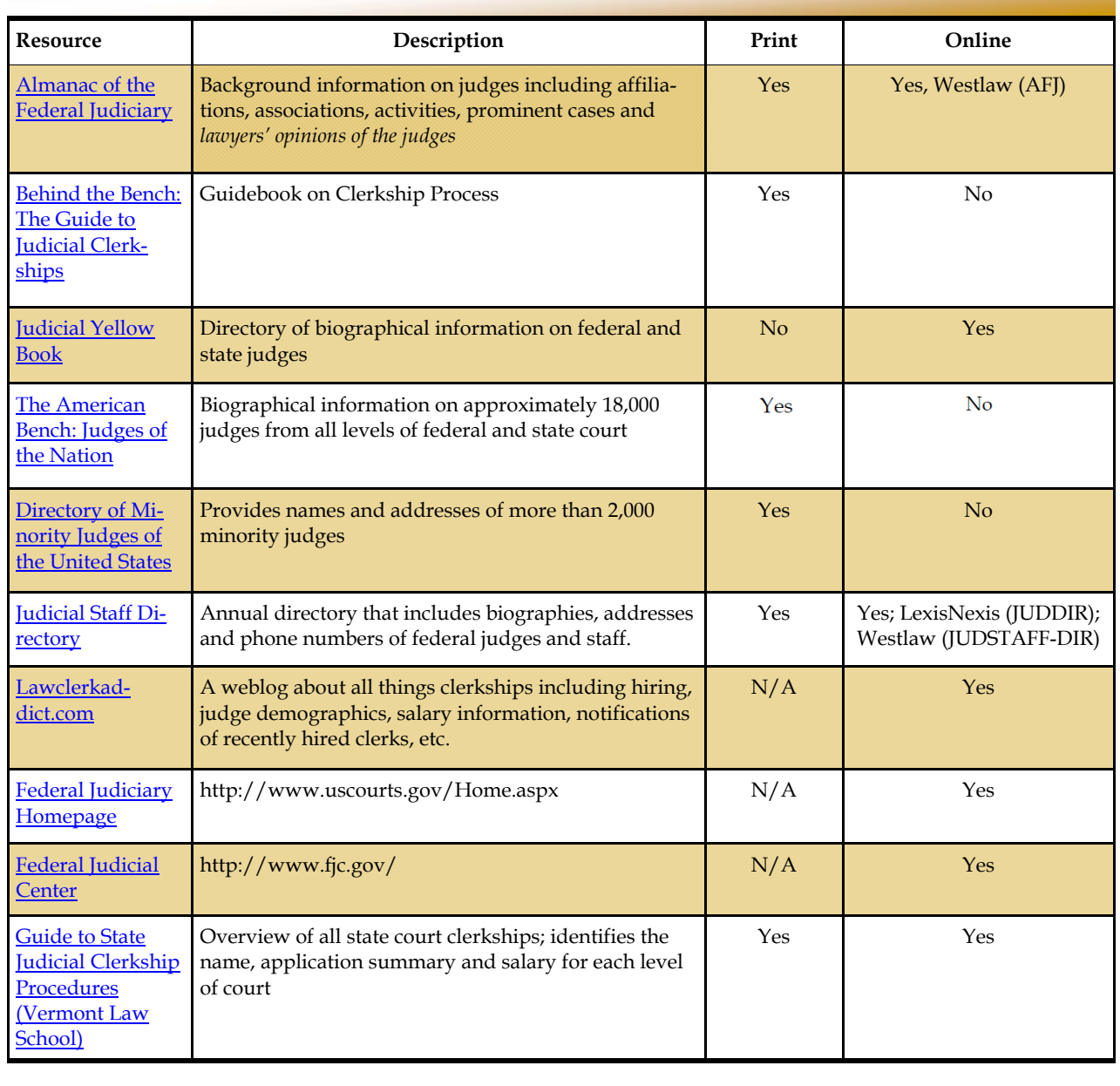

### Top clerkship research resources

Hello RAs! Now that you're settled in to your summer schedule, using HeinOnline, LexisNexis, and Westlaw is probably getting to be second nature for you. Consequently, it's time to learn about some of the other resources available to you. The first of which is your beautifully renovated law library (true, some areas are not furnished yet, but they are still gorgeous). So, if you need to spread your books, notes, and laptop out, stop trying to cram everything onto the tables in the commons and sprawl your things out on one of the spacious new desks in the Main Reading Room instead. Second, although we research librarians may seem frazzled as we settle into our new office spaces, do stop by the new reference area (directly inside the main doors of the library on the second floor), as we remain eager to assist you! If you're off-campus, be sure to email or call us for assistance with your information needs. Third, not sure how we can "assist you with your information needs" (or even what "information needs" itself means)? Then visit the [Law Library Services for Research Assistants](http://law.nd.edu/library-and-technology/students/law-library-services-for-research-assistants/) page to learn about all the ways that we can help you find answers to your questions and identify relevant resources for your topic(s). Fourth, don't just read this issue of the *Law Library Newsletter*, check out the [archive](http://law.nd.edu/library-and-technology/library-information/law-library-news/) too! You'll find lots of helpful articles that will introduce you to new (and old) services and resources which you have never used before!

Don't believe me? Then check out this list of "R.A. Relevant Law Library Newsletter Article Highlights" and see what you've been missing!

Want to experience the world beyond HeinOnline, LexisNexis, and Westlaw? [Resources for Research Assistants](http://www.nd.edu/~lawlib/newsletter/files/ResourcesforRAs.pdf) will introduce you to many other subject specific and interdisciplinary legal and non-legal databases (e.g., Art History, Business, Catholic Studies, Economics, Medicine, Nanotechnology, etc.).

Wondering how your Professors find time to stay on top of legal issues and developments outside their fields of interest? [Check out Catching up on Legal News with JURIST \(and Other](http://www.nd.edu/~lawlib/newsletter/files/JURIST.pdf)  Resources)! to learn about the University of Pittsburgh School of Law's free real-time legal news and research service.

Think JURIST is pretty cool, but wish you had access to an indepth current awareness service that focuses exclusively on one area of law (e.g., Corporate Governance, Human Resources, Medicare, Privacy, Toxic Waste, White Collar Crime)? Read [Develop Awareness of Current Legal Issues with United States](http://www.nd.edu/~lawlib/newsletter/files/USLawWeek.pdf) Law Week and learn how BNA can make your dreams come true.

Working on the legislative history of a federal law? Has the novelty of using archaic technology like print indexes and microform machines worn off? Then Introducing LexisNexis Con[gressional, the Sure Cure for Microfiche Melancholia! is the a](http://www.nd.edu/~lawlib/newsletter/files/LexisNexisCongressional.pdf)rticle for you.

At the point where your appreciation for all you've learned about research methodology this summer is starting to be outweighed by longing for an RA of your own? See Congressional [Research Service \(CRS\) Reports to find out how you can benef](http://www.nd.edu/~lawlib/newsletter/files/CRS.pdf)it from the work of an elite group of lawyers, economists, reference librarians, social, natural, and physical scientists, and other members of the Congressional Research Service (CRS).

Elated and inspired by all of these revelations? Hungry for more? Then be sure to read each issue of *Law Library Newsletter*  in the [archive.](http://law.nd.edu/library-and-technology/library-information/law-library-news/) Better yet, learn more about a career in law [librarianship via the American Association of Law Libraries](http://www.aallnet.org/committee/rllc/resources/education.asp) (AALL) Recruitment Committee FAQ or stop by your friendly research librarians' offices to learn more about their profession.

*-Chris O'Byrne* 

# **Kagan Nomination Resources**

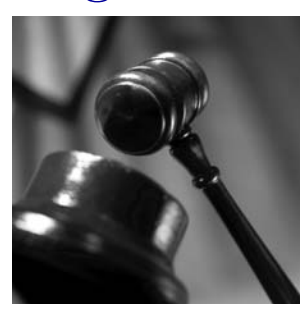

The Senate vote on Elena Kagan's nomination to the Supreme Court is approaching. To review the events of the confirmation process to date, consult these comprehensive resources. Both [George](http://www.ll.georgetown.edu/guides/supreme_court_nominations.cfm#current/)t[own Law Library](http://www.ll.georgetown.edu/guides/supreme_court_nominations.cfm#current/) and the [Law Library of Congress](http://www.loc.gov/law/find/kagan.php) have detailed Supreme Court Nominations pages which provide links to Kagan's scholarly publications and her work as Solicitor General, Dean of Harvard Law School, and Associate White House Counsel to President Clinton. Additionally, the C-[SPAN Video Library includes streaming video and transcripts of the Senate Judiciary Committee's](http://www.c-spanvideo.org/videoLibrary/search-results.php?keywords=kagan+%22confirmation+hearing%22+day) Confirmation Hearings. If you are interested in learning more about politicians, interest groups, and various other commentators' perspectives on the Kagan nomination, see SCOTUSBLOG's ["Reac](http://www.scotusblog.com/2010/05/reactions-to-the-nomination/)ti[ons to the Nomination"](http://www.scotusblog.com/2010/05/reactions-to-the-nomination/) page, or the *New York Times'* ["Elena Kagan Topic Index."](http://topics.nytimes.com/top/reference/timestopics/people/k/kagan_elena/index.html)

# Library Profile: Dan Manier

Dan Manier, Director of Law School Technology, is a true son of Notre Dame, being part of the Notre Dame family all his life. He is not only a "Double Domer" with a BA in Sociology and Business in '87 and an MNA in '93, but he carries the University's French origins in his veins and the fighting Irish spirit in his soul. His father, a Notre Dame Professor of Philosophy from 1959- 2008, is of French descent and his mother was born in New York City to Irish immigrants from County Cork, the "most" Irish Catholic County in Ireland.

When Dan graduated from Notre Dame in '87, personal computing was in its infancy and schools were

just beginning to adopt them in large numbers. At that time, too, Dan's mother was terminally ill so after graduation he chose to stay in South Bend and work for a local computing consulting firm providing technological support and consultation to K-12 schools, universities, and colleges. "It was a nice opportunity in a growing field. It paid well, kept me in the area, and ultimately turned into a career." Computer technology was not Dan's formal field of study; Notre Dame did not offer many computing classes at the time. So he instead trained directly with IBM, Apple, COMPAQ, and other companies.

Planning on being a teacher or principal, Dan returned to Notre Dame in 1989 for an MNA, a not-for-profit program specifically geared to healthcare and education professionals. In conjunction with his studies, Dan worked full time with the central IT Office on campus. While there, Dan ran a program and consulted with faculty across campus. It was during this time that he met Roger Jacobs, then Associate Dean for Library and Technology. In those early years, Roger and Dan had meetings focusing primarily on computers for faculty desks. There were few PCs for staff and the library only had terminals at the time. In 1998, eager to address the ongoing technological needs and challenges in the Law School and Law Library, and make a difference, Dan applied and was hired for the position of Manager of Law School Computing.

Reflecting over the years and on his hire in '98, Dan recalled that Roger asked him to think in terms of a new law school building and how to address the technological capabilities and services and bring them up to the next level in preparation for the new facilities. "The old building was not well suited to support all

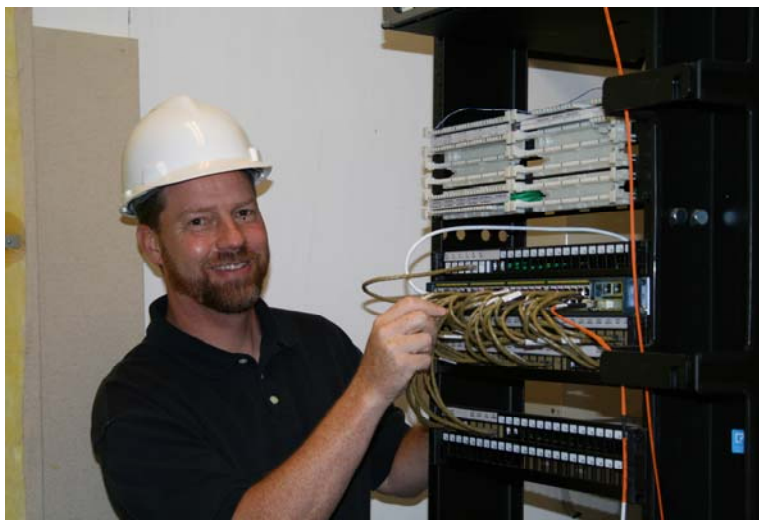

the technological needs of our faculty and students. So, here we are 12 years later and we are doing just that." A few months after beginning to work for the law school, Dan hired Susan Good as Webmaster and Desktop Consultant, the first of several positions to be added to the IT department. In 2000, the small department continued to expand, adding a position for Audio/Visual services. Over the years, as students brought in more and more laptops, and needed more computing support, in addition to an increased number of students using the computer lab, another position was added for student computing.

Like the library as a whole, the IT department focuses on service. Dan says, "I want people to know they can always come to our IT staff with any technology questions, no matter how easy or complex the issue may be. We will always do our best to help resolve their questions." Dan's philosophy is reflected in the driving force behind each member of his IT staff; that is to serve and to be of service. Dan is quick to point out that he could not begin to provide quality service to the law school without the assistance of his exceptionally talented staff, which includes Jeff Morgan (the network manager), Susan Good (the webmaster), Scott Hengert (the classroom support/ AV professional), and Eric McCartney (the student computing manager).

In addition to managing all the aspects of IT in the law school, Dan consults directly with law school departments on their IT initiatives, liaisons with other groups on campus, and consults with IT vendors to develop solutions for use in the law school. He serves on the Chief Technology Officer Council (CTO Council) in the area of strategic University Initiatives where technological information is discussed with people in similar positions throughout the university with the intent that shared information will enhance technology campus- **Continued on next page …**

### Library Profile, continued from previous page...

wide. He also collaborates with the University's Office of Information Technology on various initiatives in the law school and library.

In the Fall of 2010, Biolchini Hall will be operational for faculty and student use. The transition period has now ended and the IT Department moved into their new office spaces in the summer of 2010. The computer area located in the new facility is more "purpose built" for technology and will have a different configuration and composition that is more flexible for spatial use. This is one of the goals Dan has been working towards ever since he came here. There will be twenty seats in the instruction lab and adjacent to it will be an area for student seating designed to make it easier for students to spread out and collaborate with each other on projects. Here also, students can connect their laptops to a larger monitor, and research librarians or WestLaw and Lexis consultants can give one-on-one instruction. There will be two new, fifty seat classrooms in Biolchini Hall with advanced professional grade video conferencing capabilities "so students might be able to take a seminar class from someone teaching in London or vice a versa." If faculty, law departments or students want to collaborate and bring in a guest lecturer from another law school they, too, can be brought in through video conferencing. Dan predicts these classrooms will be very popular. Now that the transition period is over, Dan is looking forward to better serving the faculty who have need of video conferencing and distance learning, providing these services at a higher level and in a more consistent way.

The transitional period marked by the move from the old law school building into temporary quarters in the new Law School and then back again into to the newly renovated Biolchini Hall had its trials and adjustments. The faculty and students were the ones mostly affected, but technology services were greatly challenged with how the faculty and students were able to use their services. One of these challenges included reducing the computer lab from a capacity of 40 work stations down to 8 during the transition. Reflecting on this adjustment, Dan commiserates with the students. "I have to thank the students for being as patient as they were. They were as confined as we were in terms of space and options. Now it is going to feel like such a luxury for them to have all these beautiful spaces in Biolchini Hall with the amazing technology, accessible and available to them. We will be much better situated to support

them with access to power and to the internet."

On a personal note, Dan and his wife Karen have been married for 17 years. Karen is the administrative assistant and program manager for the Higgins Labor Studies Program here at Notre Dame concentrating on fair wage and labor issues. When asked what he is most proud of, Dan quickly responded, "my children!" His daughter Maddie is 13 years old and is in the 8th grade and his son Aidan, 11, is in 6th grade. Both attend St. Joseph's Grade School in South Bend. Dan is active and involved in his children's lives. He coaches the "St. Joe" teams that his children have

played on, coaching Maddie in soccer and Aidan in basketball and baseball. He says, "I look forward to spending time with my children and doing things like team activities with them where I have the opportunity to see how they interact with their peers, how they progress as young people, and develop their skills. I have really enjoyed the coaching aspect, getting to know all their friends, trying to help them do better with their own skills or as a teammate. I have been coaching for lots of years now and I really enjoy that. "

Dan has always felt a strong admiration for JFK. "I always felt my lifespan overlapped with John F. Kennedy's, but it didn't. It probably felt this way because so many of his initiatives came to fruition when I was young." Dan most admired JFK's sense of exploration with the space program, feeling that it was bold and captured the imagination, ingenuity, and technology of that time. Dan is also drawn to JFK's sense of justice and equality with the civil rights movement. Introducing his children to the values of justice, equality, and civil rights from our country's historical past, Dan's family recently accompanied him to a conference in Philadelphia, before which they also stopped to visit Washington, D.C. Dan was excited to share with his children "what it feels like to stand on the steps of the Supreme Court, to go into the White House, to see the Library of Congress and to experience the town that decides so much of what goes on in the country, and to dream about making a difference in whatever they choose to do."

**"I have to thank the students for being as patient as they were. … Now it is going to feel like such a luxury for them to have all these beautiful spaces in Biolchini Hall with the amazing technology, accessible and available to them."**

# (Heart)Breaking News: 19th ed. of Bluebook Now Available!

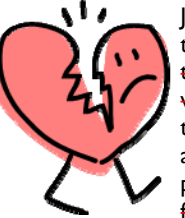

Just when you thought it was safe to go back into the water you'd mastered the 18th ed., a new edition is published to confound you to ad-

dress and clarify issues raised since the publication of the previous edition in 2005.

At almost 100 pages longer than the 18th ed., the new 19th ed. features a sturdier construction and reinforced spine which increases the odds that it will survive your inevitable decision to hurl it across the room in frustration which make it both practical and attractive. Those 100 new pages (combined with a complete overhaul of the 18th ed.) contain many fun and exciting changes which will-make you weep thrill you for hours on end.

Here are some brief highlights from the preface to the 19th ed.<sup>1</sup>

### **BRIEF HIGHLIGHTS FROM THE 19TH ED.**

**Parenthetical Paralysis Preempted, Rule 1.5(b)**: now provides comprehensive guidance on the order of multiple parentheticals in a single citation.

**Unambiguous Redundancy Reduced, Rule 10.4(b)**: now allows omission of jurisdiction and court abbreviation of state courts.

**CRS Clearly Cited, Rule 13.4(d)**: now establishes specific citation formats for Congressional Research Services and Government Accountability Office Reports.

**Internet Identifiers Included, Rule 18**: has changed considerably, primarily to allow increased citation to Internet sources.

**Tabular Templates Turned-over, Tables 1 -16**: all of the tables have been revised and updated.

Learn about these (and many many many other) modifications to the Bluebook [today! If you subscribe to The Bluebook](http://www.legalbluebook.com/default.aspx) Online, you can access both the 18th and 19th eds. from your computer. Otherwise, buy your new edition from an online retailer, at Hammes Notre Dame Bookstore, or check out a [reserve copy](http://innopac.law.nd.edu/search~S0?/Xbluebook&SORT=DX/Xbluebook&SORT=DX&SUBKEY=bluebook/1%2C22%2C22%2CB/frameset&FF=Xbluebook&SORT=DX&1%2C1%2C) at the circulation desk. What are you waiting for? Hours of revisions await unless you beg your editor not to adopt the new rules until after your article has been published Hours of stimulating reading, reflection, and application await!

*-Chris O'Byrne* 

1. The Bluebook: A Uniform System of Citation VII-VIII (Columbia Law Review Ass'n et al. eds., 19th ed. 2010).

# **Calendar** Calendar

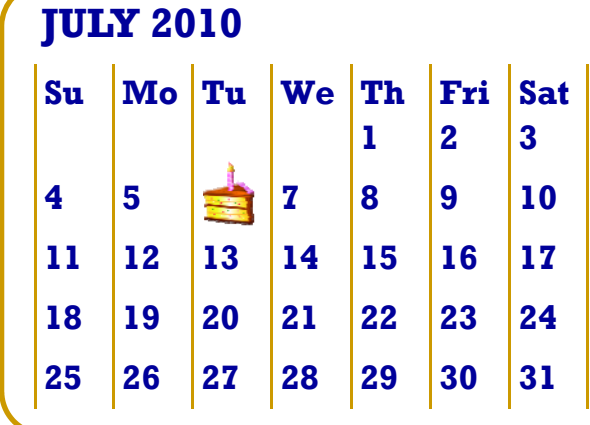

### **Library Birthdays**

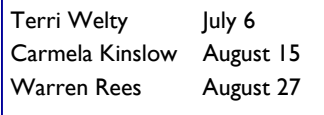

### **Events**

Law School orientation August 20-22 Classes begin August 23 First home football game September 4

## **AUGUST 2010**

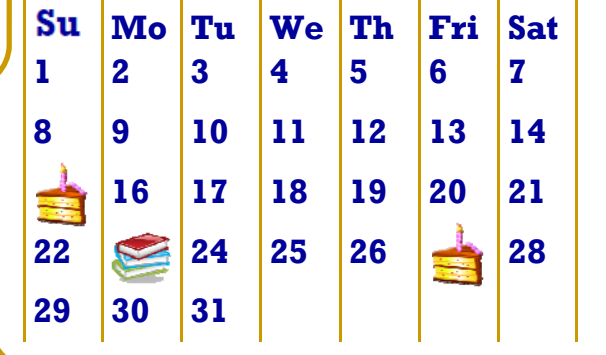

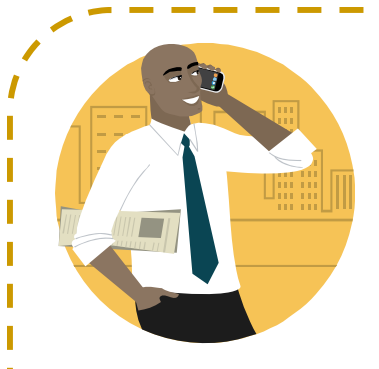

### **Recommended apps:**

### **For work…**

Adobe Ideas Black's Law Dictionary Dragon Dictation iAnnotate PDF iThoughtsHD Keynote Numbers Pages **Penultimate For daily prayer…**

iBreviaryPro Magnificat

### **Just for fun…**

Bookworm **Netflix** 

**When going out to eat…** Open Table Seafood Guide

**When traveling…**

Gate Guru Kayak

### **Other:**

Amazon mobile eBuddy NY Times Editor's Choice Planets

*Thanks to: Chris O'Byrne, Joe Reimers, Julian Velasco, Rick Garnett, and Tricia Bellia for the many recommendations!*

# Tech Tips

### Recommended Applications for iPhones, iPads, and iPod Touches

Mobile devices are becoming increasingly popular in the workplace and in everyday life. The ability to access Internet from a Smartphone or other mobile device is becoming commonplace, and there is a wide variety of applications (or "apps") that these devices use to make life more productive, interesting, and just plain fun. In this issue we focus on applications available from the iTunes Store for use on Apple devices such as the iPhone, iPad, and iPod touch, since so many Notre Dame Law School students, faculty, and staff own one or more of these Apple devices.

I asked for a list of favorite applications from some law librarians and professors at NDLS and came up with the list at left. (Many thanks to all who shared their recommendations!) I also received a few suggestions from colleagues this past week at the Annual Meeting of the American Association of Law Libraries. Meg Kribble (Research Librarian and Outreach Coordinator at Harvard Law School) and Jason Eiseman (Librarian for Emerging Technologies at Yale Law School) demonstrated some of their favorite work and play related applications, which included the [Nolo legal dictionary](http://itunes.apple.com/us/app/nolos-plain-english-law-dictionary/id319070903?mt=8), a free alternative to the [Black's Law Dictionary](http://itunes.apple.com/us/app/blacks-law-dictionary-8th/id312542731?mt=8) application, which sells for \$49.99. One of their favorite legal news apps was JD Supra's [Lane Powell](http://itunes.apple.com/us/app/lane-powell/id350295305) app, and a favorite note-taking application was **Evernote**, which lets users you create notes, snap photos, [and record voice memos. Another nifty application for the iPhone they mentioned was Red-](http://itunes.apple.com/us/app/redlaser/id312720263?mt=8)Laser, which uses the camera function to take a photo of any item with a barcode, allowing users to scan through multiple websites to see if a better price is available elsewhere.

If you would like to find some helpful legal research applications, check out Jacob Sayward's recent AALL Spectrum [article](http://www.aallnet.org/products/pub_sp1006/pub_sp1006_iCite.pdf) *iCite: Legal Research*? There's an app for tha[t for](http://www.aallnet.org/products/pub_sp1006/pub_sp1006_iCite.pdf) a list. Another helpful article by a law firm librarian with law-related app recommendations is Bev Butula's Go [mobile: Apps for lawyers](http://www.wisbar.org/AM/Template.cfm?Section=InsideTrack&Template=/CustomSource/InsideTrack/contentDisplay.cfm&ContentID=94163). Here at NDLS, the work-related app receiving the most mention was [iThoughts](http://www.ithoughts.co.uk/iThoughts/Welcome.html), which is available for \$7.99. Tricia Bellia noted that this is a "brainstorming application somewhat like Mind Manager, which many of us have used to organize research and class notes in graphical rather than linear form." Julian Velasco highly recommended both iThoughts and *iAnnotate PDF*, which is useful for reading, highlighting, and annotating PDF documents. Rick Garnett wrote that he uses the [Magnificat](http://www.magnificat.net/iphoneus/index.asp) app a lot, which is "a Catholic site with the day's readings, some reflections, etc." Professor Garnett also said [Penultimate,](http://itunes.apple.com/us/app/penultimate/id354098826?mt=8) which uses your finger like a pen, "is great for jotting down notes."

But what about other entertaining, informative, and (im)practical apps that our law librarians and professors regularly use? Chris O'Byrne said his favorite would have to be **B[ookworm](https://owa.nd.edu/owa/redir.aspx?C=3c70198727814b49bc74044a73e83ba4&URL=http%3a%2f%2fitunes.apple.com%2fapp%2fbookworm%2fid307176281%3fmt%3d8)**, "even if I were not a librarian! It's an addictive/engaging word-forming puzzle game in the tradition of Boggle, Scrabble, Take Two, and Bananagrams." Julian Velasco raved about **NY Times** Editor's Choice as the way a "newspaper app should be done." One of my own personal favorite distractions is the app version of the spatial reasoning card game **SET** which is possibly my favorite game of all time and made even more fun with timed tests and other options available in the application version.

Joe Reimers recommended the website [freeappaday.com](http://www.freeappaday.com), which as the name suggests is a site which allows you to download each day for free a new application which otherwise costs something. He said of the site, "I got a few nifty time-wasters there. It's mostly games, but some are decent. For your inner astronomer, there's an app called [Planets,](http://itunes.apple.com/us/app/planets/id305793334?mt=8) which knows your position and the time of day and can help you plot stars and note what's visible and all sorts of similar cool stuff." Joe also recommended the **[Seafood Guide](http://itunes.apple.com/us/app/seafood-guide/id301269738?mt=8)** put out by the Monterrey Bay Aquarium, which "is handy for making sure the seafood you're considering is farmed sustainably," and he noted that he likes to use the app [eBuddy](http://itunes.apple.com/app/ebuddy-messenger/id320087242?mt=8) for Instant Messaging.

[If you have a favorite application that didn't make it to this list of mentions, please send me an](mailto:given.1@nd.edu) e-mail, as I will continue to compile a list of recommendations to share in a future issue!

*-Beth Given* 

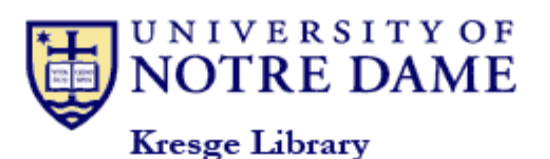

P.O. Box 535 Notre Dame, IN 46556 Phone: 574-631-7024 Fax: 574-631-6371 E-mail: lawlib@nd.edu

The primary mission of the law library is to provide services and to acquire and organize legal information in support of the research and curricular goals of the Law School. It also supports the legal research requirements of the University community and provides legal information to appropriate members of the local community.

### Library Hours

### **Summer hours (until August 20th):**

Saturday-Sunday CLOSED

Monday – Friday 8:00a.m. – 5:00p.m.

# Law Library News

**Editor:** Beth Given **Managing Editors:** Susan Good, Susan Hamilton, Chris O'Byrne, Anita Lutz

*Law Library News* is published 6 times annually (January, March, May, July, September, and November). The newsletter is distributed free of charge to the law school community. For past issues, please see the online archives: http:// law.nd.edu/library-and-technology/libraryinformation/law-library-news.

Unsolicited contributions are encouraged! All contributions are subject to editorial review. The deadlines for submissions are Feb 15, April 15, June 15, Aug 15, Oct 15, and Dec 15. Please note that most articles should be fewer than 800 words.

Send contributions, questions, or comments to Beth Given (given.1@nd.edu).

# Recipe Box

*The following recipe is courtesy of Chris O'Byrne's mother. Makes 48 servings.* 

### **Apple Pie for a Crowd**

### **Ingredients:**

- 2 1/2 cups butter or margarine
- 6 cups baking mix (biscuit mix)
- 1/2 to 3/4 cup very hot water
- 7-8 lbs. tart apples
- 2 1/2 cups sugar
- 2 tsp. *each* ground cinnamon and nutmeg
- 2 tsp. grated lemon peel
- 1 pkg. (about 19 oz.) white or yellow cake mix
- 1 cup chopped almonds or walnuts

### **Directions:**

Cut 1 1/2 cups of the butter into small cubes. With a pastry blender or two knives, cut butter cubes into baking mix until particles are about the size of

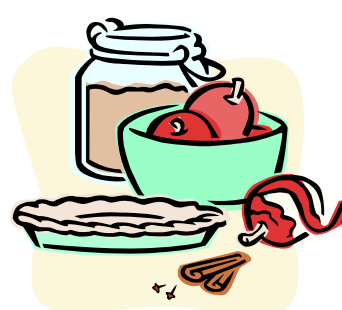

peas. Sprinkle about 2 Tb. of the water at a time over the mix while you stir lightly with a fork just until all is moistened; dough should be moist but not sticky. Gather dough up into a ball and divide in half. Using half the dough for each pan, press and pat it evenly over the bottom and up the sides of two 10 by 15" rimmed baking pans.

Peel, core, and thinly slice apples; scatter half over each dough-lined pan. Stir to-

gether 2 cups of the sugar, the cinnamon, nutmeg, and lemon peel and sprinkle over apples. Also stir together the cake mix and nuts and scatter half the mixture over each pie; then sprinkle each with 1/4 cup of the remaining sugar. Melt the remaining 1 cup butter and drizzle 1/2 cup over each pie.

Bake in a 375 degree oven for about one hour or until apples are tender and crust is well browned. If using one oven, switch the pans halfway through the baking. Cool pies on wire racks, then cut each into 24 squares.